# OPEN<br>MAINFRAME M SUMMIT

呵呵

**ONT** 

11 I I

пп

10 a

000

000

000

同时间

000

חחו

Togetherness of Linux Distributions on the Whole Open Source Software Development Life Cycle

Sarah Julia Kriesch, Senior Consultant at Accenture

Elizabeth Joseph, Global Head, Open Source Program Office for IBM Z at IBM

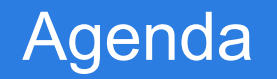

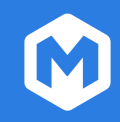

- Purpose
- **Background Linux Distributions Working Group**
- How it works
- Support in development
- Expansion with automated tests
- openQA
- **Resources**

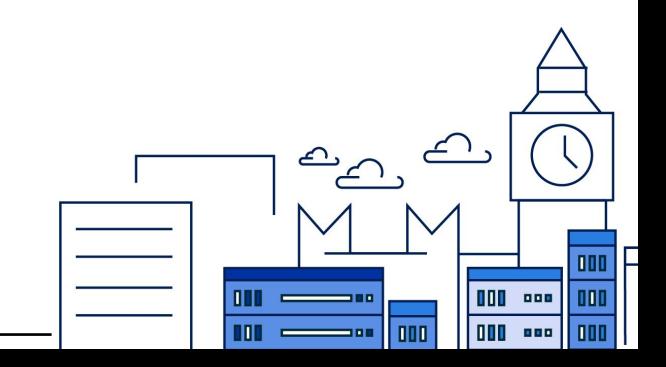

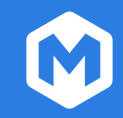

To oversee the health and maintenance of the s390x port of various Linux distributions to ensure that the s390x port remains a supported architecture for them all.

To this end, the group will collaborate on shared challenges and successes, work together to nurture new contributors, and make sure they also have the infrastructure they need.

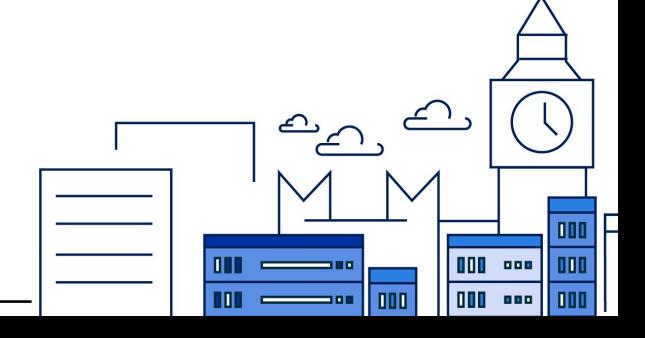

A curated collection of software, built around the Linux kernel and GNU tools, that comes together to create an operating system that can be used on desktops, servers, embedded devices... mainframes!

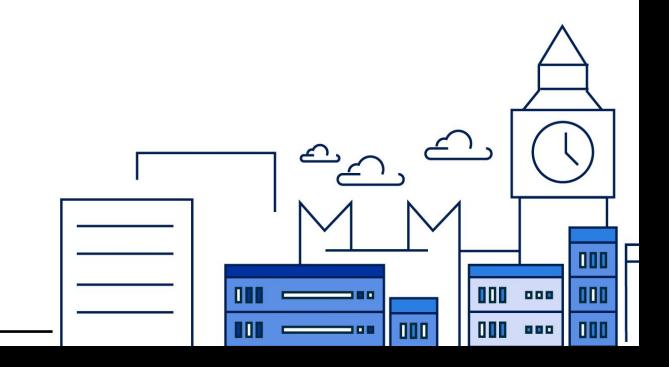

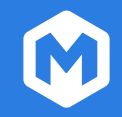

- "Upstream" in software projects they all include in their distributions
- Shared security disclosure mailing lists
- Knowledge sharing at industry events, SIGs, and **WGs**, like us!

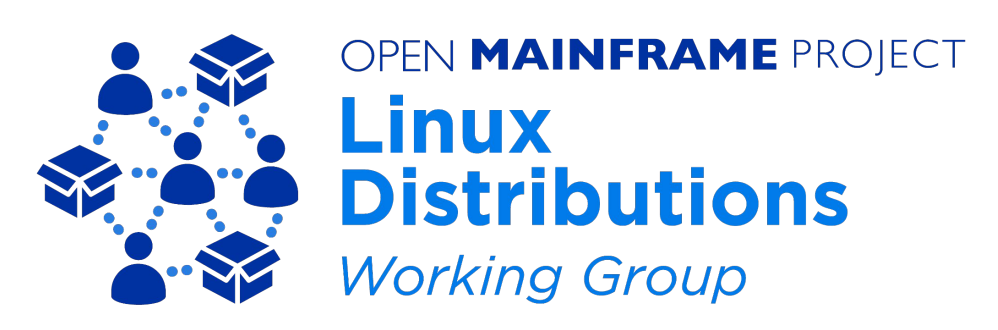

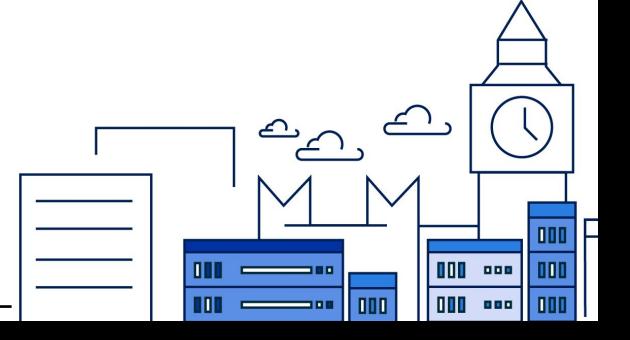

### Our Linux Distributions

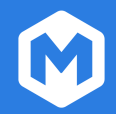

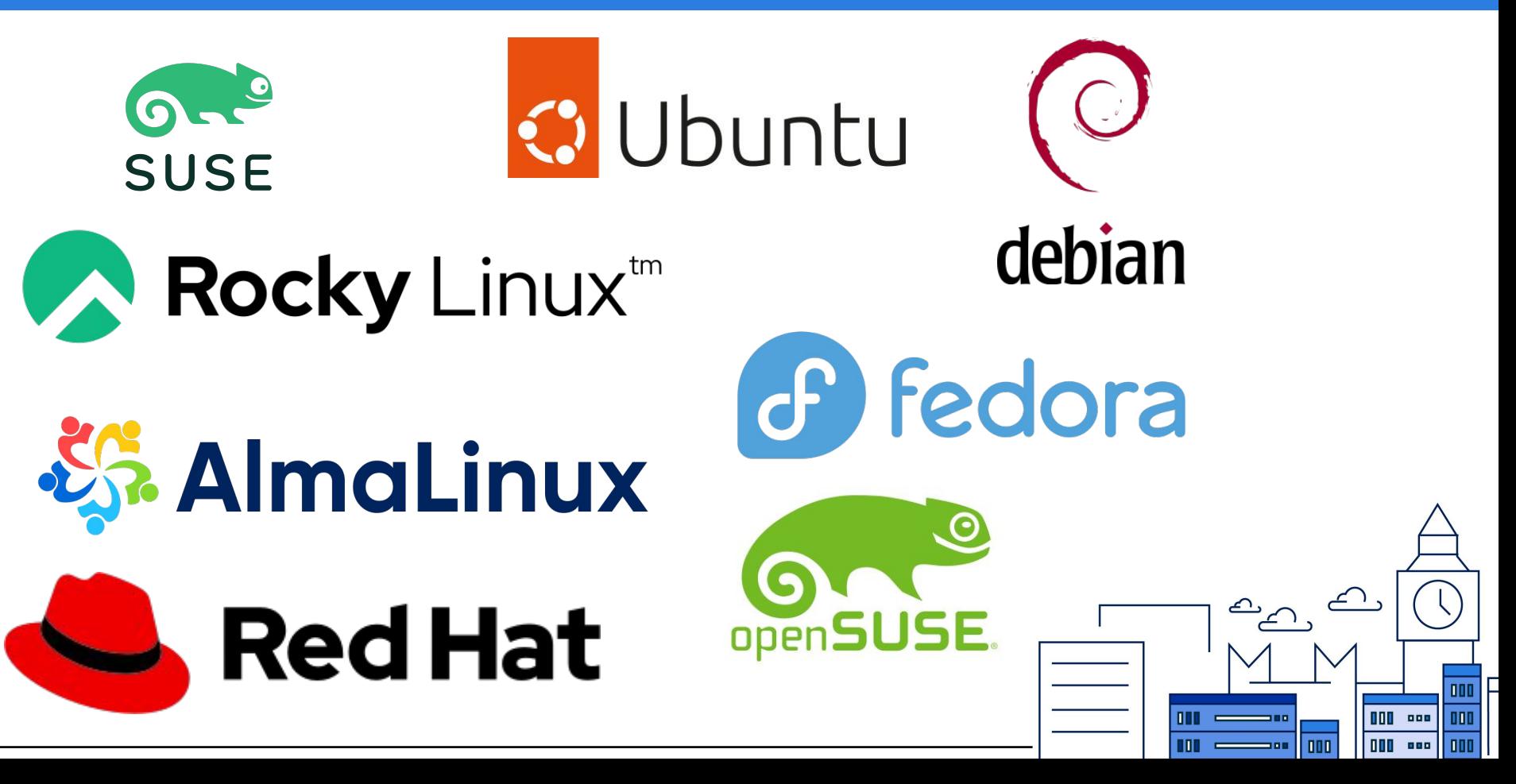

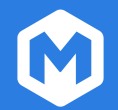

We largely collaborate via mailing list and monthly team meetings to discuss:

- Outstanding issues of note that may impact others
- Efforts and strategies to resolve issues
- Sharing of patches
- Help with infrastructure requirements
- Porting efforts at IBM from their tools teams

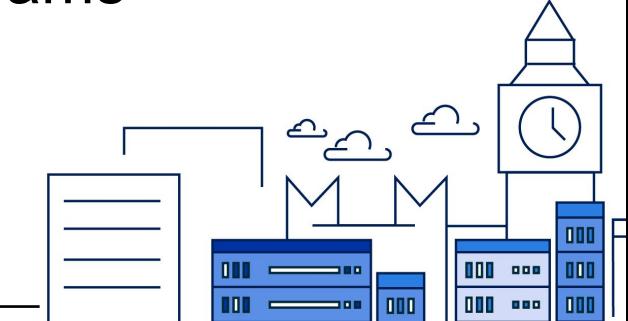

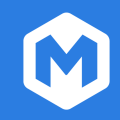

000

 $nnn$ 

Participants in the WG worked through issues in the following this past year:

- [device interrupts for virtual card readers that were ignored by the kernel](https://lists.openmainframeproject.org/g/wg-linux-distros/topic/getting_the_kernel_to_handle/93705540) (patch in the works!)
- [Expanded D language support](https://lists.openmainframeproject.org/g/wg-linux-distros/topic/d_language_becomes_a/93674866)
- Possible shared customer/client implementations or requirements around DPDK to garner more resources
- .NET 7 availability being worked on by multiple distributions (started with RHEL)
- libcds/firebird: First time, that the package build for s390x is successful on openSUSE
- [frame pointer option enabling](https://fedoraproject.org/wiki/Changes/fno-omit-frame-pointer) (already forwarded and approved with some changes)
- Ongoing fixes for [Redpanda](https://lists.openmainframeproject.org/g/wg-linux-distros/message/106) support
- [OpenMPI build errors](https://build.opensuse.org/package/live_build_log/openSUSE:Factory:zSystems/arpack-ng:openmpi1/standard/s390x)
- Issues with btrfs-progs which have [now been fixed upstream](https://github.com/kdave/btrfs-progs/issues/639)
- Neovim LuaJIT support [not activated for s390x](https://bugzilla.redhat.com/show_bug.cgi?id=2222911) upstream (ongoing)
- WebKit: [Crashes and infinite recursion in JSC::LLInt::CLoop::execute](https://bugs.webkit.org/show_bug.cgi?id=259569) on s390x

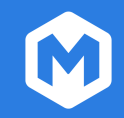

## Collaborative development of automated tests for openQA!

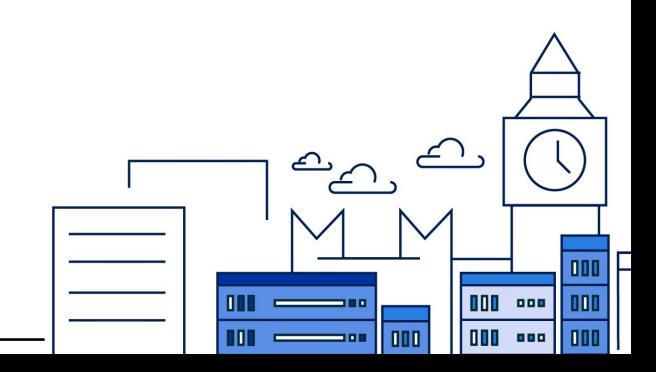

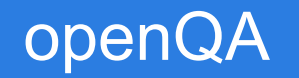

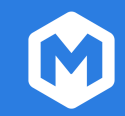

- Sub project for automated testing by openSUSE
- Tests based on image comparison
- Used by many Linux distributions (openSUSE, Fedora, Debian, RockyLinux, AlmaLinux, KaliLinux)
- Also in use at automotive software companies
	- https://open.qa/

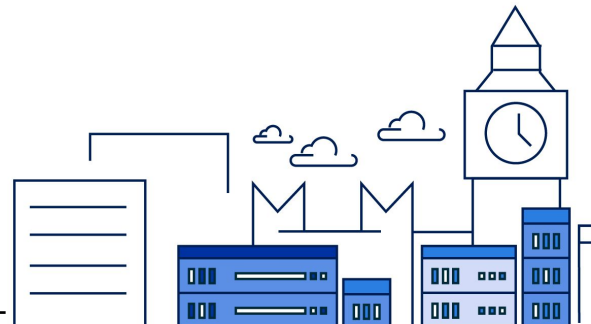

### S390x Collaboration for automated testing

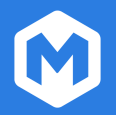

- AlmaLinux has contributed RH KVM tests for s390x to openQA repositories
- RockyLinux has followed after the announcement

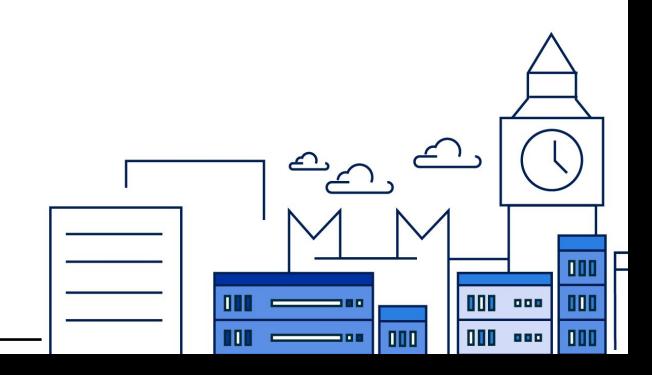

### Example of openQA

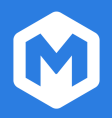

#### Last Builds for openSUSE Tumbleweed s390x

Responsible persons: soulofdestiny, okurz, binary-sequence, skriesch

see parent group for details

- · Build20230626 (about 24 hours ago) O published
- · Build20230625 (2 days ago) O published
- · Build20230624 (3 days ago) O Ppublished
- · Build20230623 (4 days ago) O published
- · Build20230622 (4 days ago) O published
- Build20230620 (5 days ago) Ppublished
- $\bullet$  Build20230619 (8 days ago)  $\bullet$  published
- Build20230608 (19 days ago)
- Build20230607 (20 days ago) •

• Build20230605 (22 days ago)

Limit to 10 / 20 / 50 / 100 / 400 builds, only tagged / all Set mode to full screen

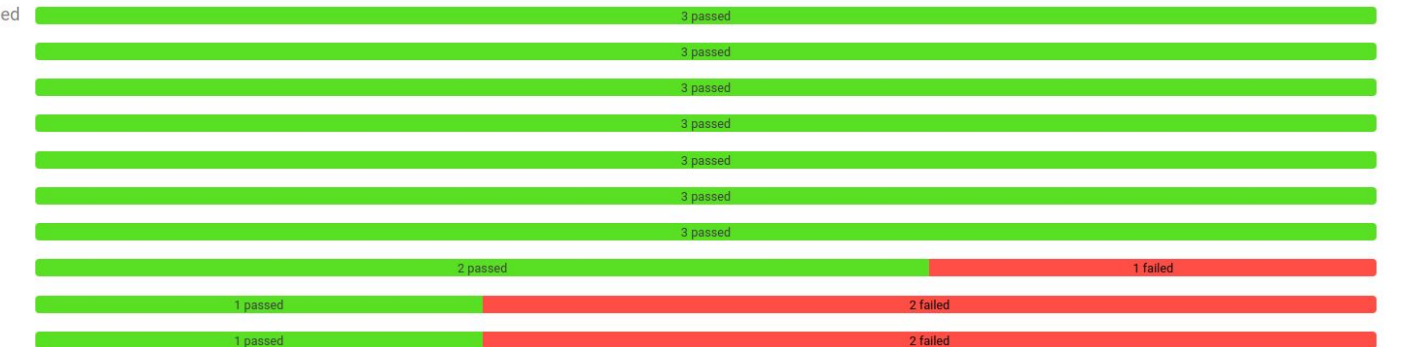

#### https://openqa.opensuse.org/group\_overview/34**DDI 000 000**  $\overline{a}$  $\overline{a}$ **nnn** 888

As a developer of an open source software project, the following page provides an overview of the technical resources available free of charge for developers seeking to build for Linux on IBM Z:

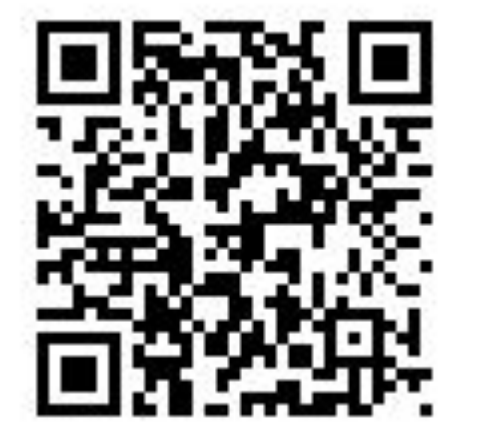

[https://openmainframeproject.org/news/d](https://openmainframeproject.org/news/developer-resources-for-linux-on-s390x/) [eveloper-resources-for-linux-on-s390x/](https://openmainframeproject.org/news/developer-resources-for-linux-on-s390x/)

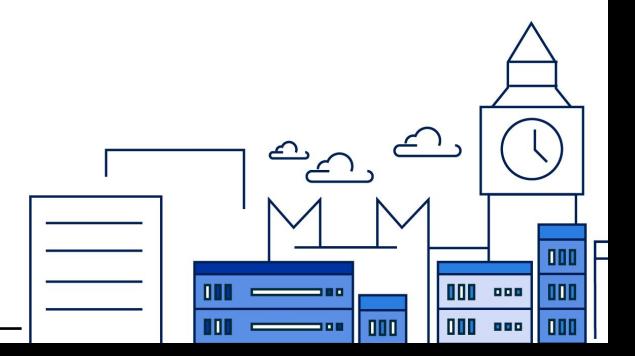

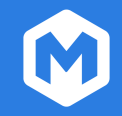

Project resources

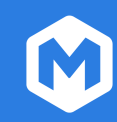

- Wiki:
	- [https://wiki.openmainframeproject.org/disp](https://wiki.openmainframeproject.org/display/LinuxDistrosWG) [lay/LinuxDistrosWG](https://wiki.openmainframeproject.org/display/LinuxDistrosWG)
- Mailing list: [https://lists.openmainframeproject.org/g/w](https://lists.openmainframeproject.org/g/wg-linux-distros) [g-linux-distros](https://lists.openmainframeproject.org/g/wg-linux-distros)
- #linux-distros-wg on Open Mainframe Project Slack

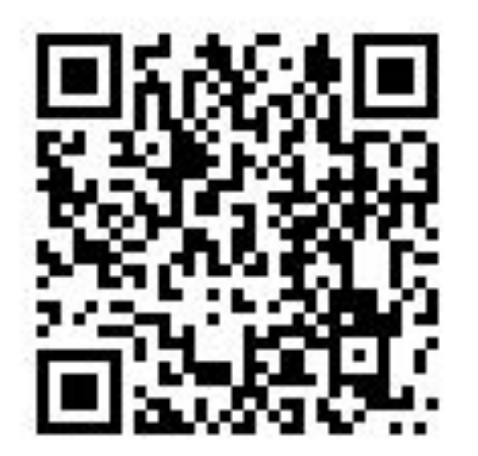

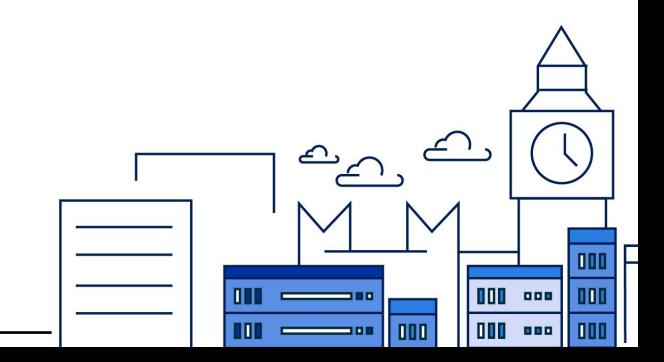

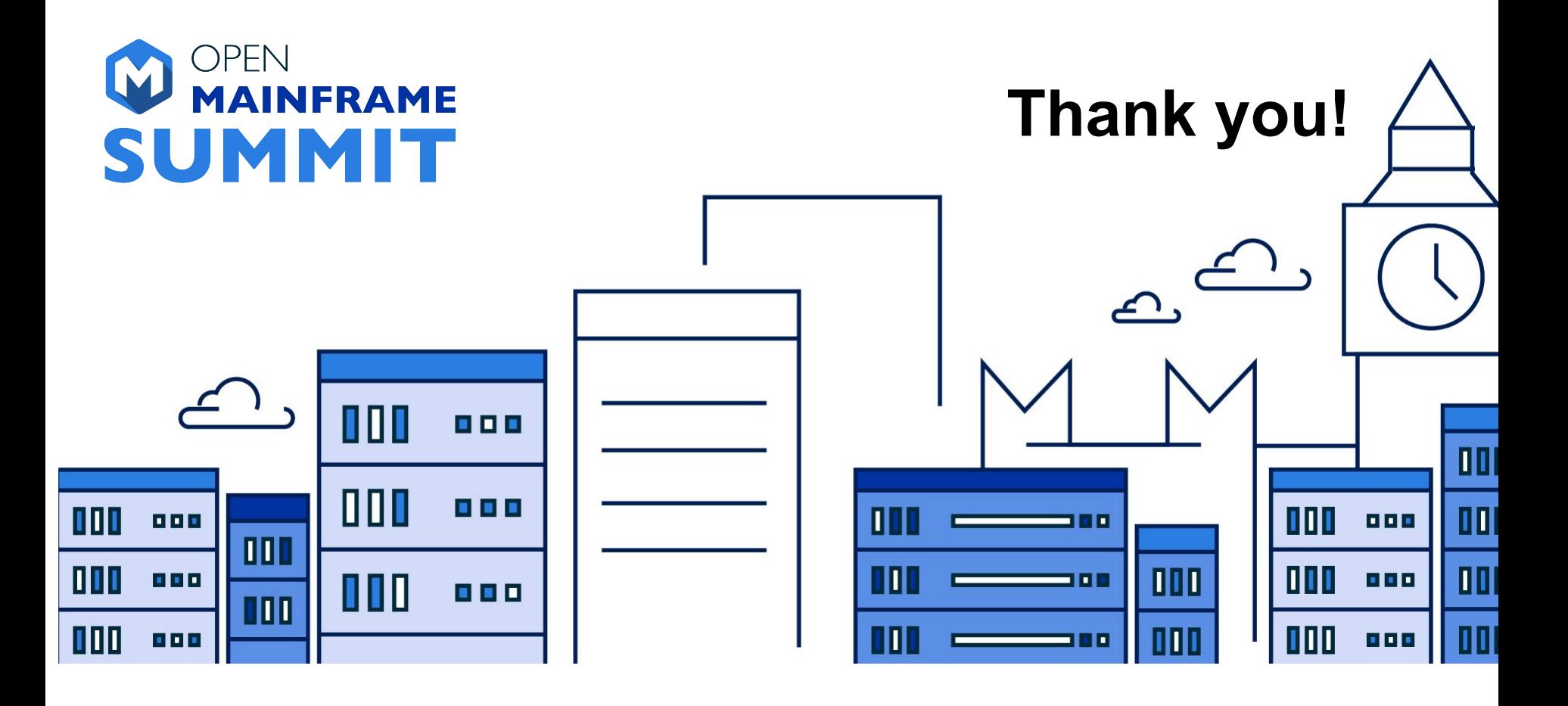